*someone who makes change happen by inspiring and influencing others.*

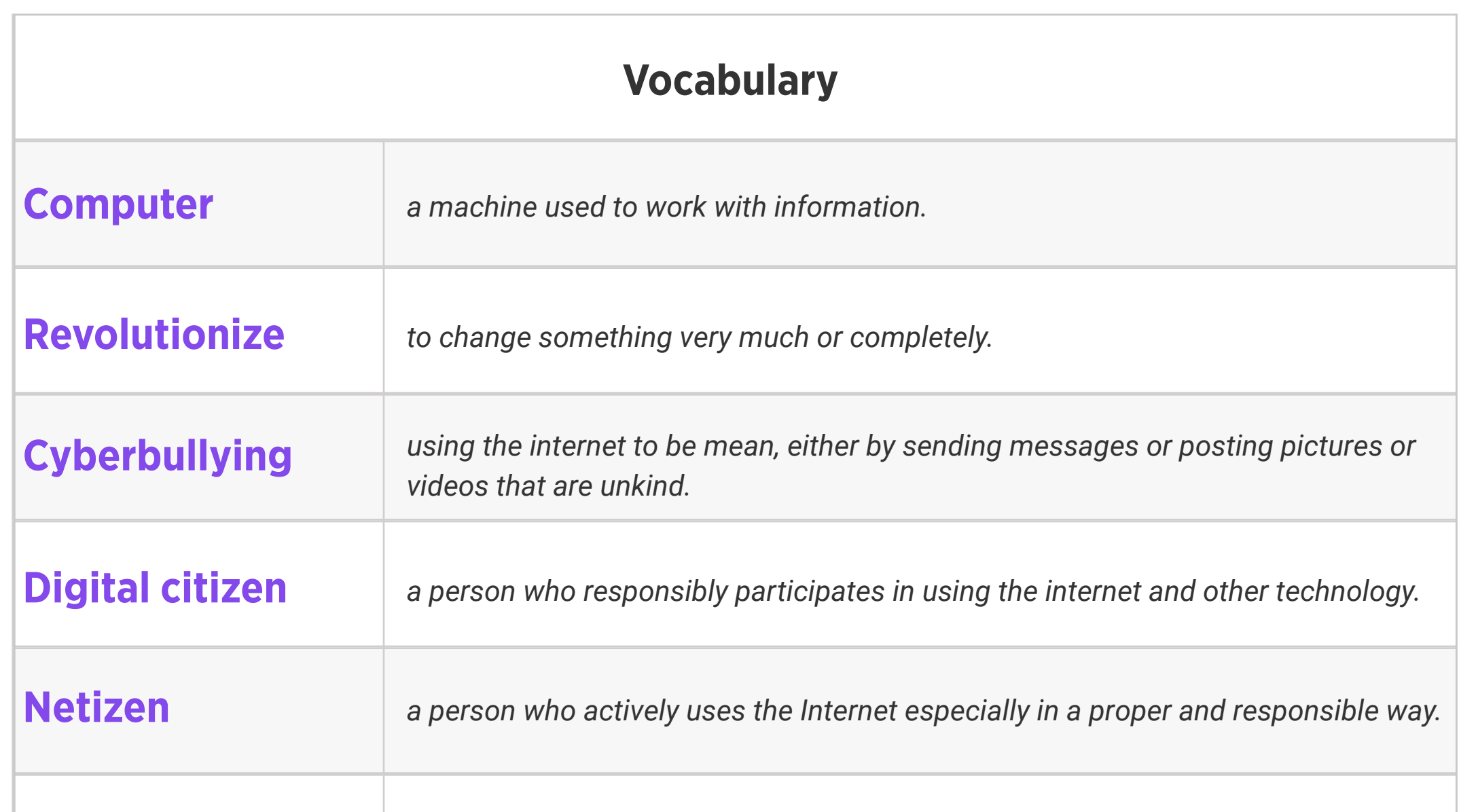

## Change agent

## Review:

1. What do we know about computers and technology, and what do we want to know?

2. Ask students to reflect on what they know about computers or technology and what they would like to know. Have them write quietly or share with a partner, then open up to a class discussion.

3. Class contract

Standards: ISTE 1a

### Weekly Question: How can we stay safe online?

### Suggested In-class Extension Activity: Break the class into 6 groups. Assign each group one

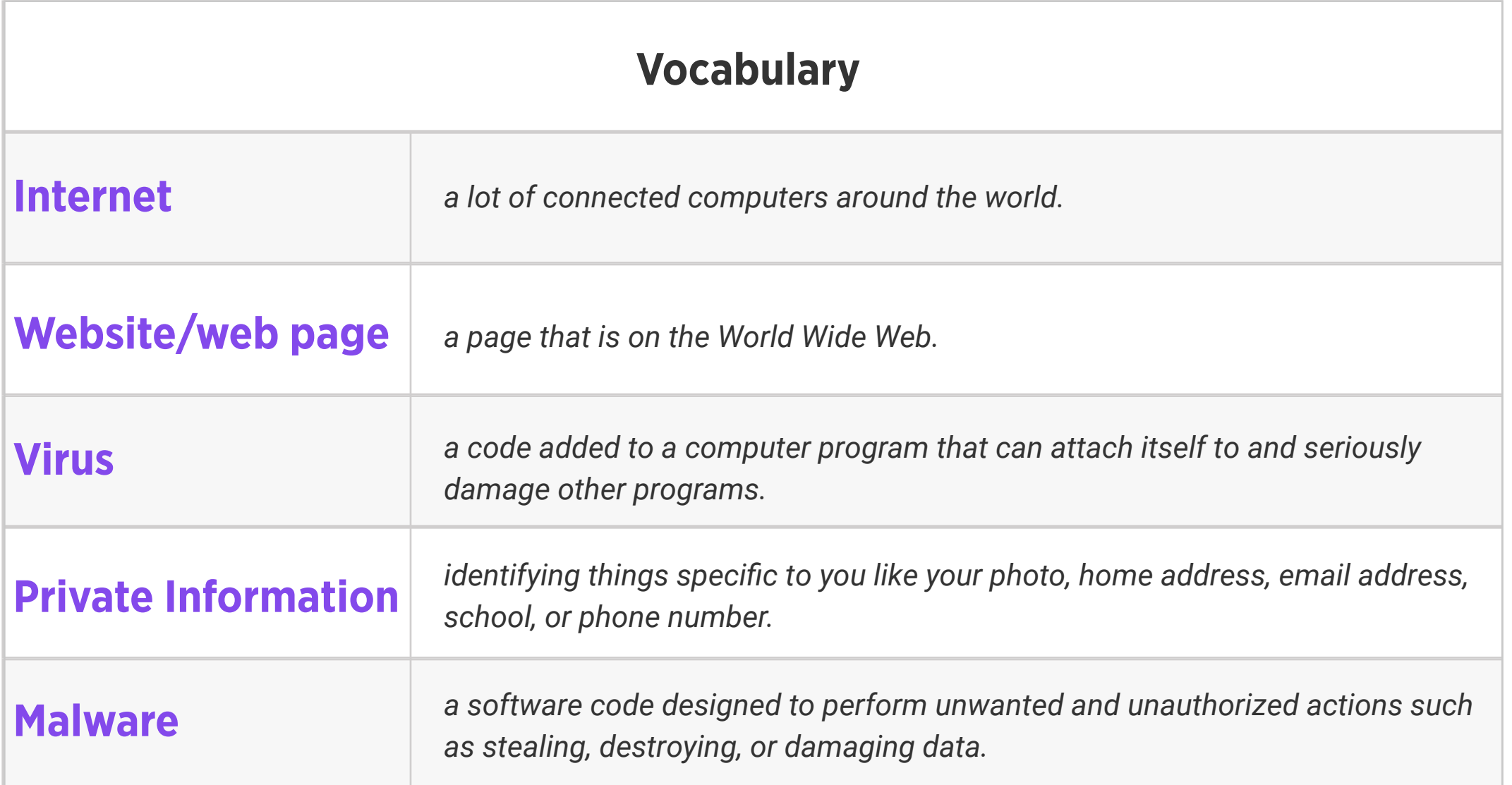

of the tips from the video/reading:

Standards: ISTE 1d, 2b

- 1. Everyone you meet online is a stranger.
- 2. Never share private information on the Internet.
- 3. Only go to websites your parents or teachers have approved.
- 4. Do not download or install anything on your home or school computers.
- 5. Think before you click.
- 6. Don't respond to bullying. Do tell a trusted adult.

Have groups create a poster and present it to the class.

## Level 3 | Week 2 | Digital Citizenship | Digital Citizens

Weekly Question: How can we become good digital citizens?

Suggested In-class Extension Activity: Good Digital Citizen Activity

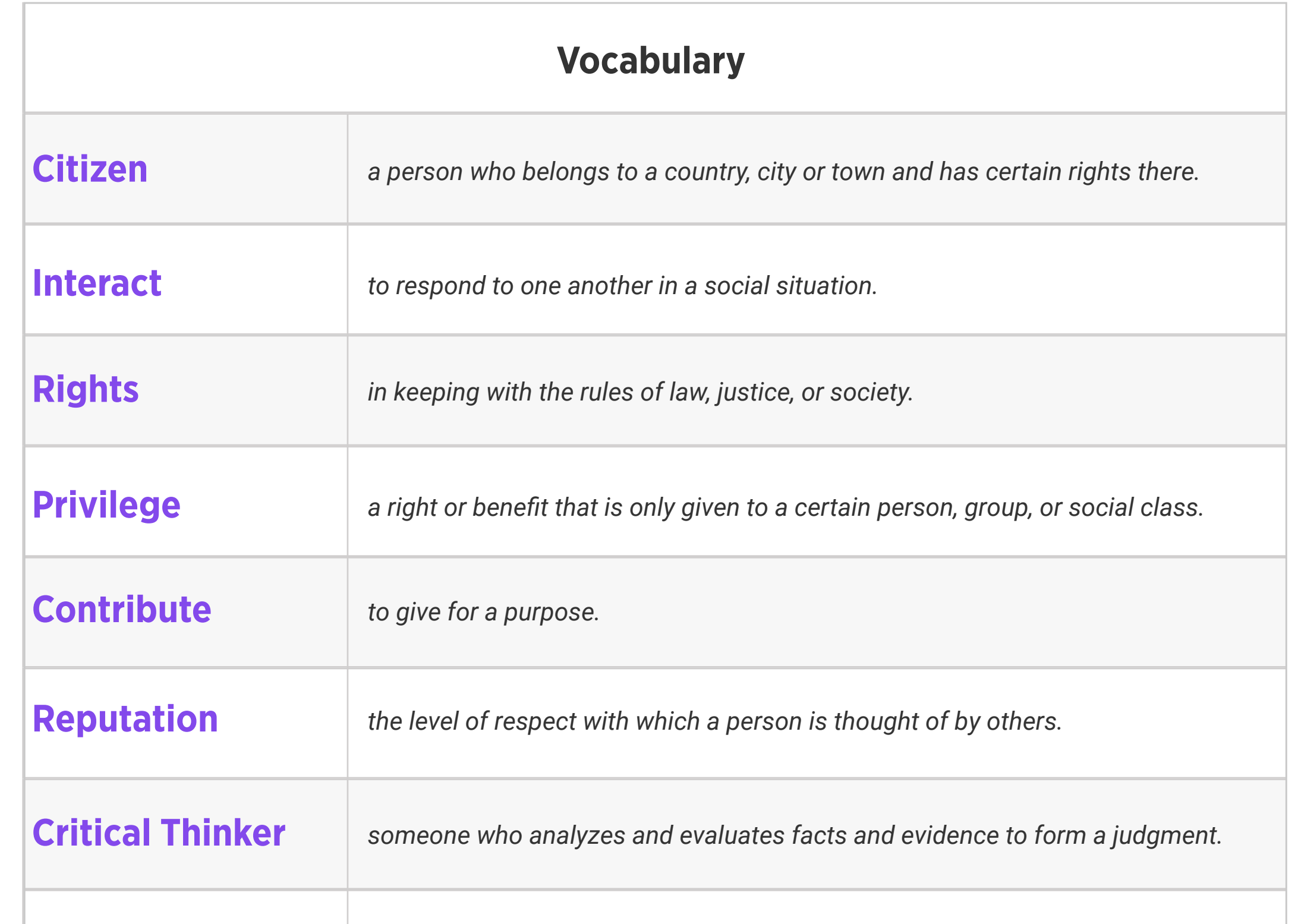

#### *fail to understand correctly.* Misunderstanding

Standards: ISTE 2b

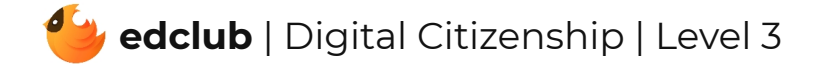

Weekly Question: How can we use the internet to create and inspire?

#### *to frighten or hurt others.*

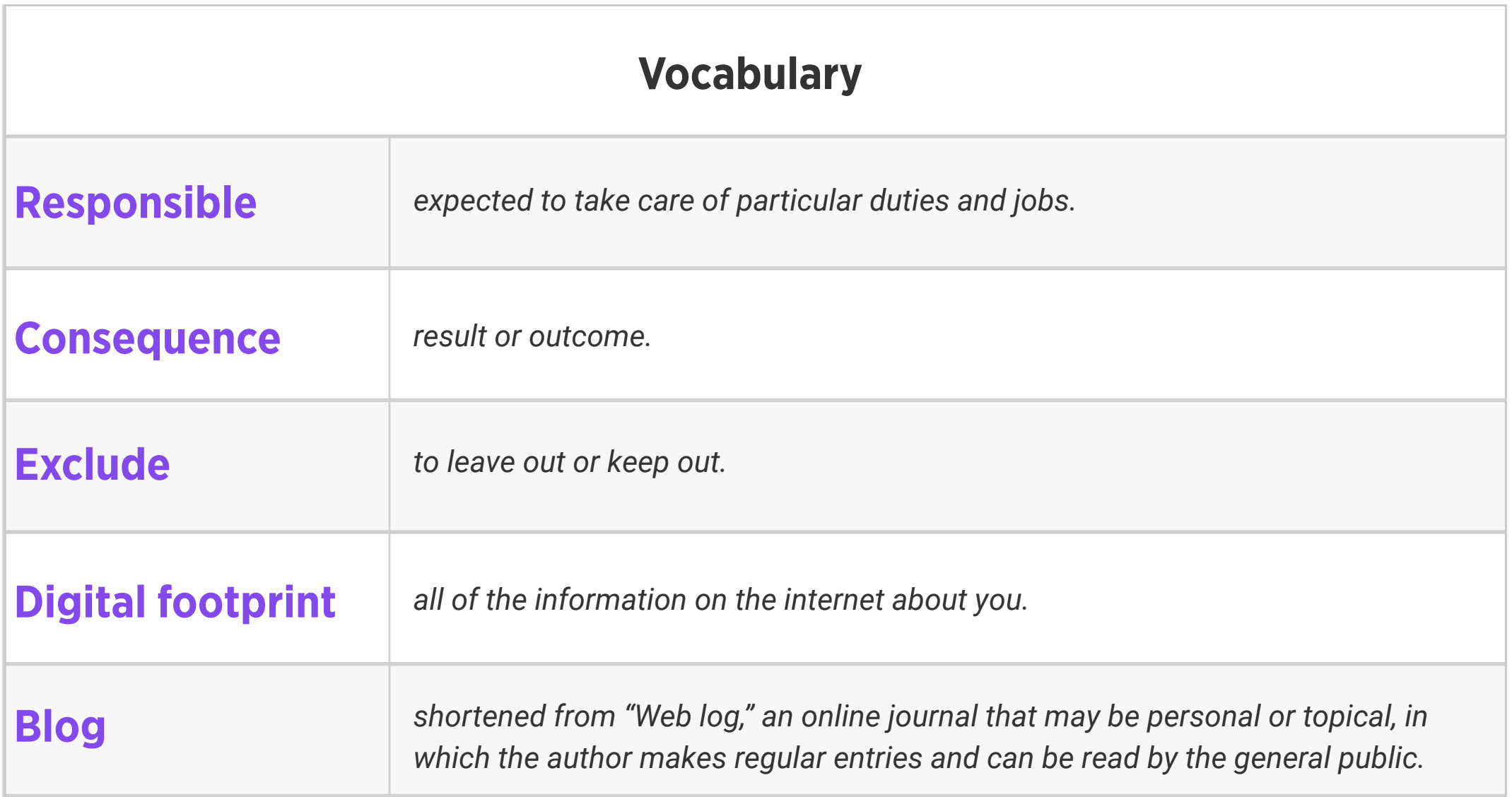

### Suggested In-class Extension Activity: Think, Pair, Share:

1. In pairs, students discuss practical ways in which they could affect change online.

2. What are some fears or barriers that prevent them from being more vocal online?

3. What are some of the responsibilities that come with being a change agent on- and offline?

Standards: ISTE 1c

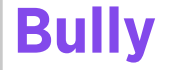

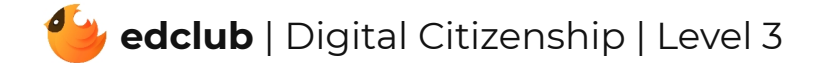

Weekly Question: What is your digital footprint and why is it important?

Suggested In-class Extension Activity: Using "DIGITAL FOOTPRINT," instruct students to write their own acrostic poem about the importance of the topic, or using examples of the topic or word.

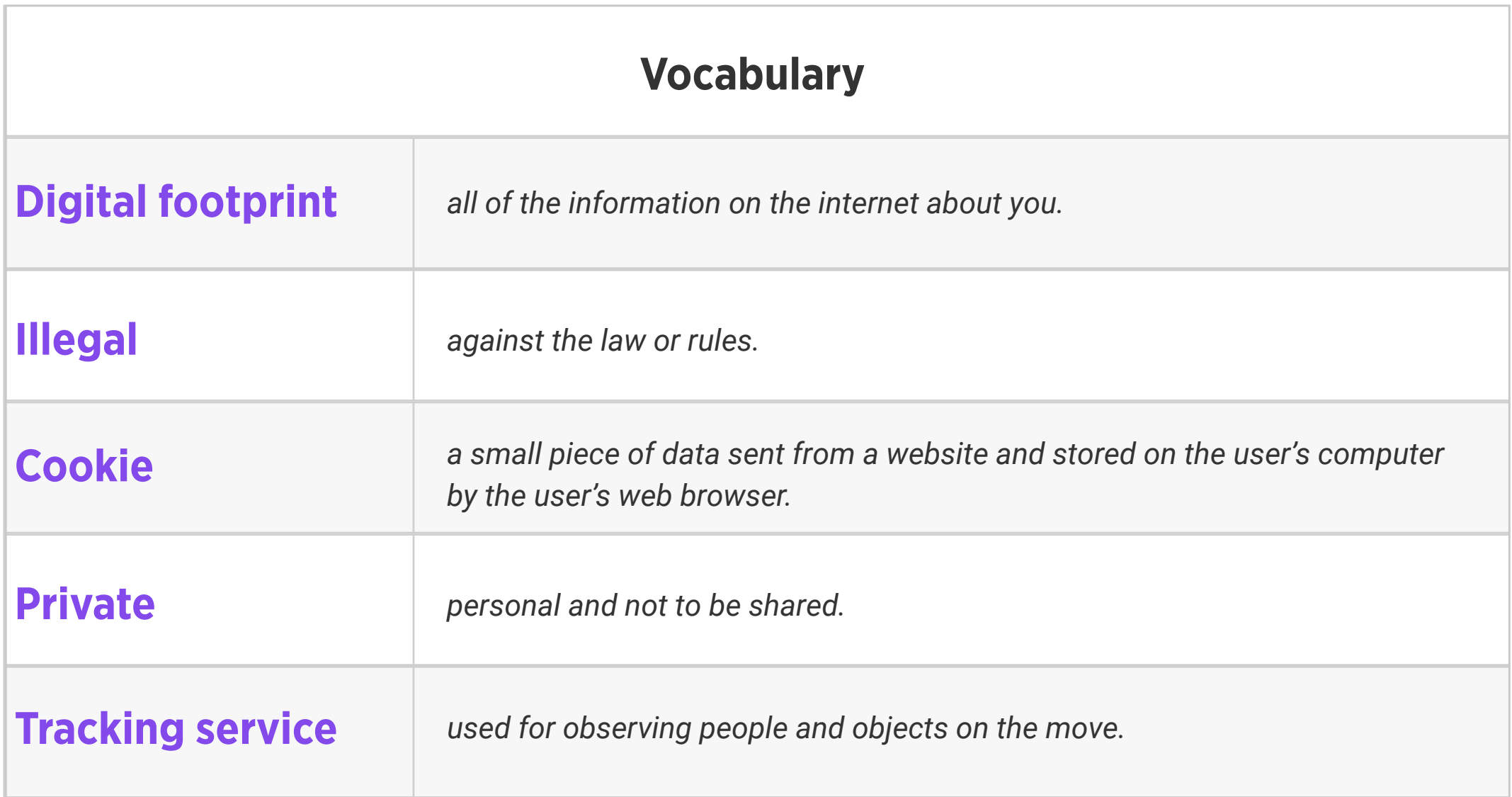

Standards: ISTE 2a, 2b, 2d

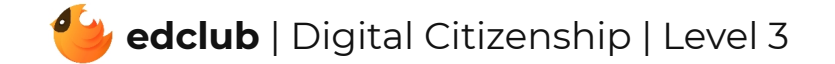

Weekly Question: How can we make sure that what we share online is helpful, not harmful?

## Suggested In-class Extension Activity:

1. In the video lesson, THINK was used as an acronym for True, Helpful, Inspiring, Necessary, Kind.

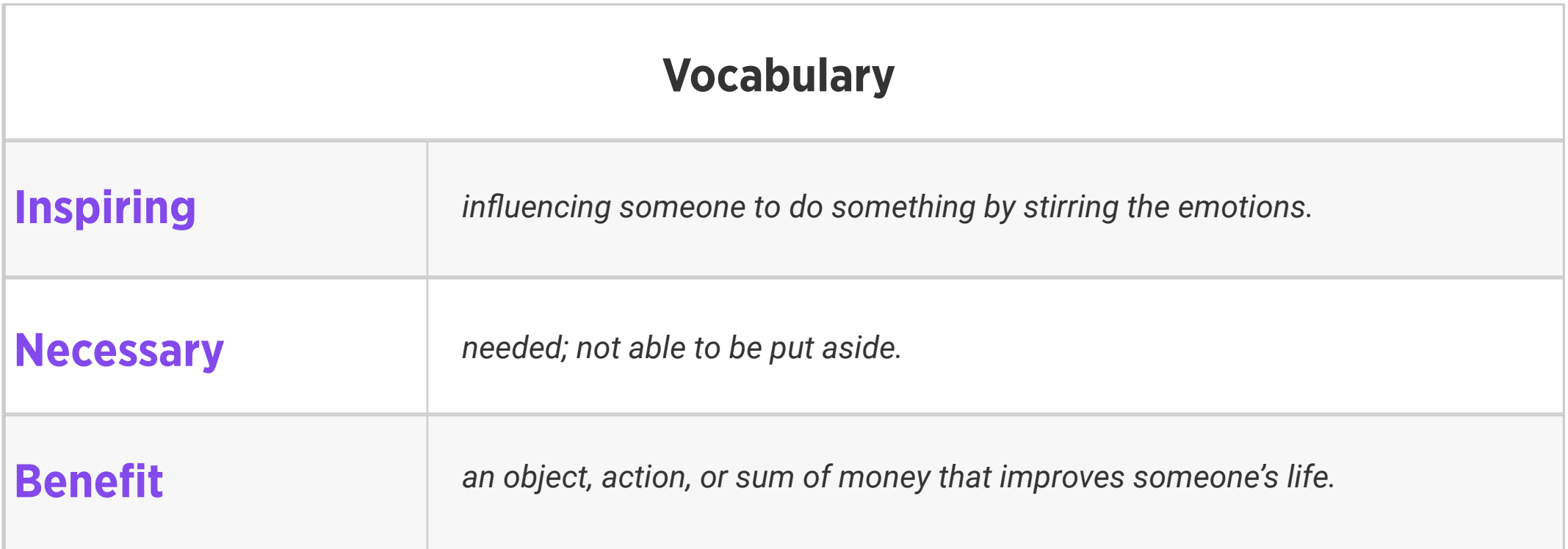

2. Instruct students to write their own acrostic poem about the importance of thinking before sharing online, either using the word THINK in a different way, or another related word.

Standards: ISTE 2a, 2b, 2d

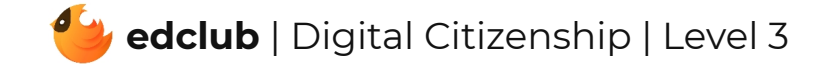

Weekly Question: How can we tell if a website is safe?

Suggested In-class Extension Activity: Have students use a Website Evaluation Form. After explaining the form, divide your students into groups and have each group evaluate a website using the form. Have them compare and contrast the attributes of safe and unsafe websites afterwards as a class.

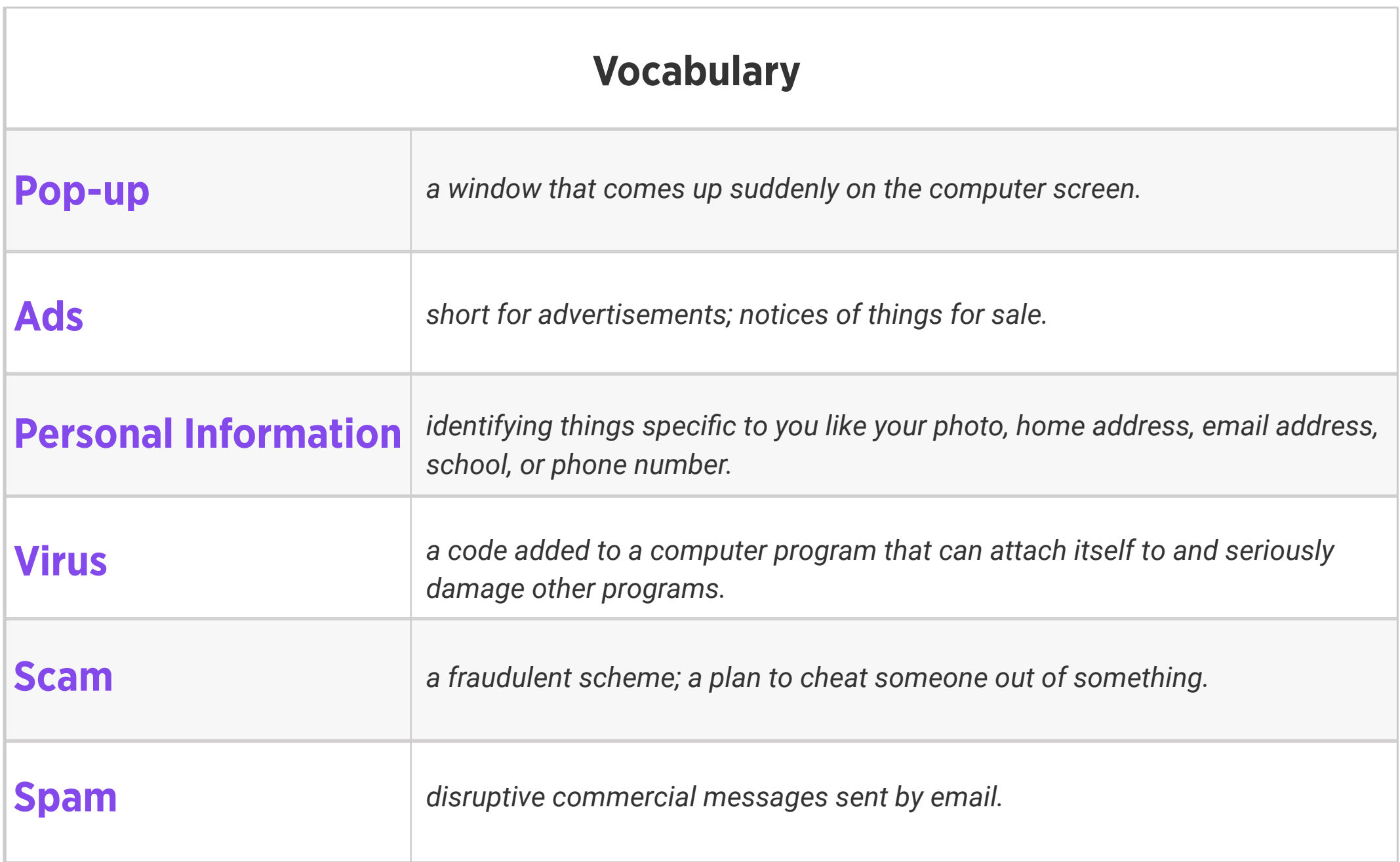

Standards: ISTE 2b, 3b

#### Weekly Question: How do computers work?

### Suggested In-class Extension Activity: Use the Vocab Graphic Organizer Template for the

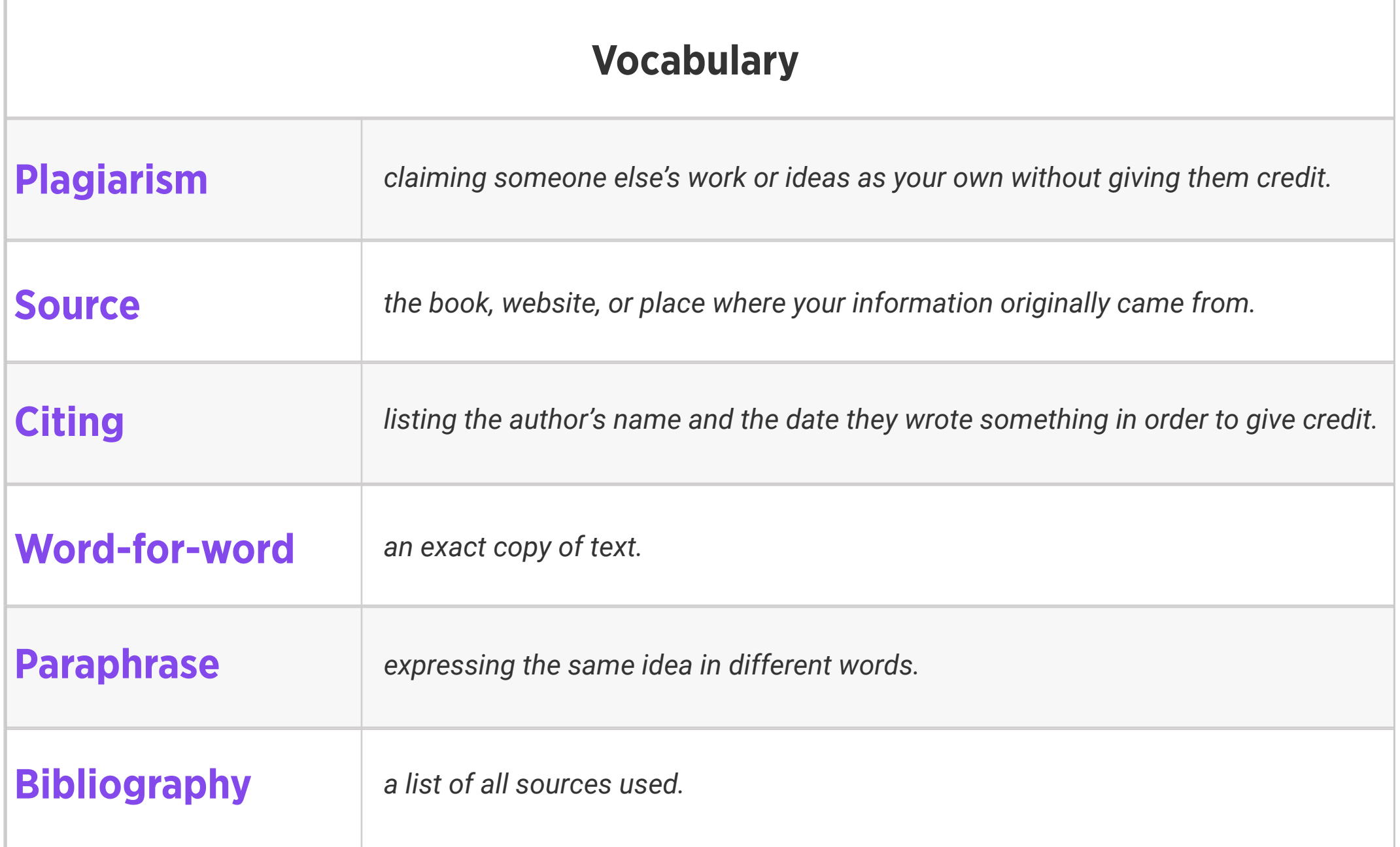

word "plagiarism."

Standards: ISTE 2b, 2c

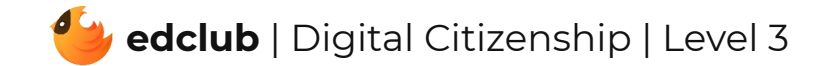

Weekly Question: How can breaks help keep our brains and bodies healthy?

Suggested In-class Extension Activity: Put students together in small groups. Ask each group to make a list of "Good Break Ideas" and "Bad Break Ideas". They can then share their lists with the class. Which break ideas appeal to them the most? Which do they think they will use?

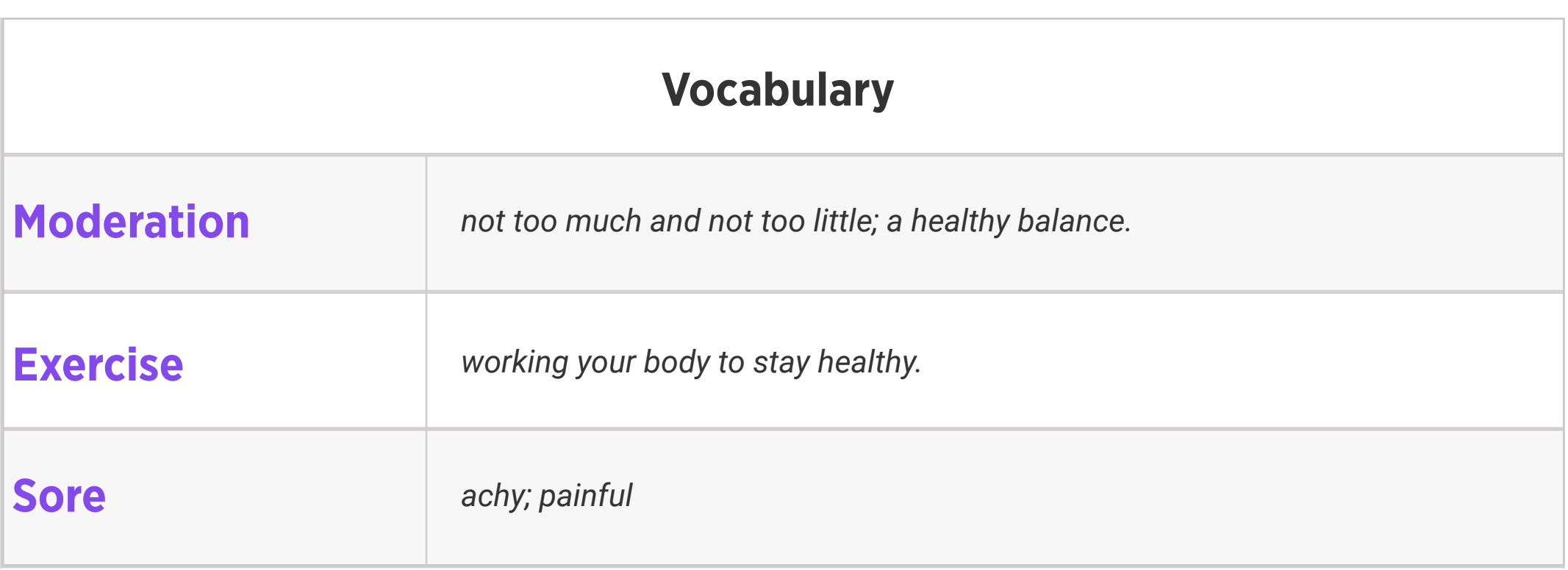

Standards: ISTE 1d, 3d, 7c

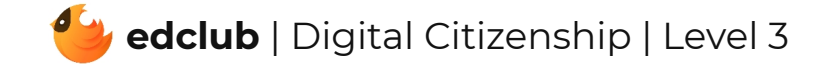

Weekly Question: How can we tell if online images are real or fake?

Suggested In-class Extension Activity: Students work in groups or pairs to create a pamphlet with tips for recognizing fake images. This can be drawn and written by hand or on a computer. Pass around the pamphlets for students to share their work when finished.

Standards: ISTE 1b

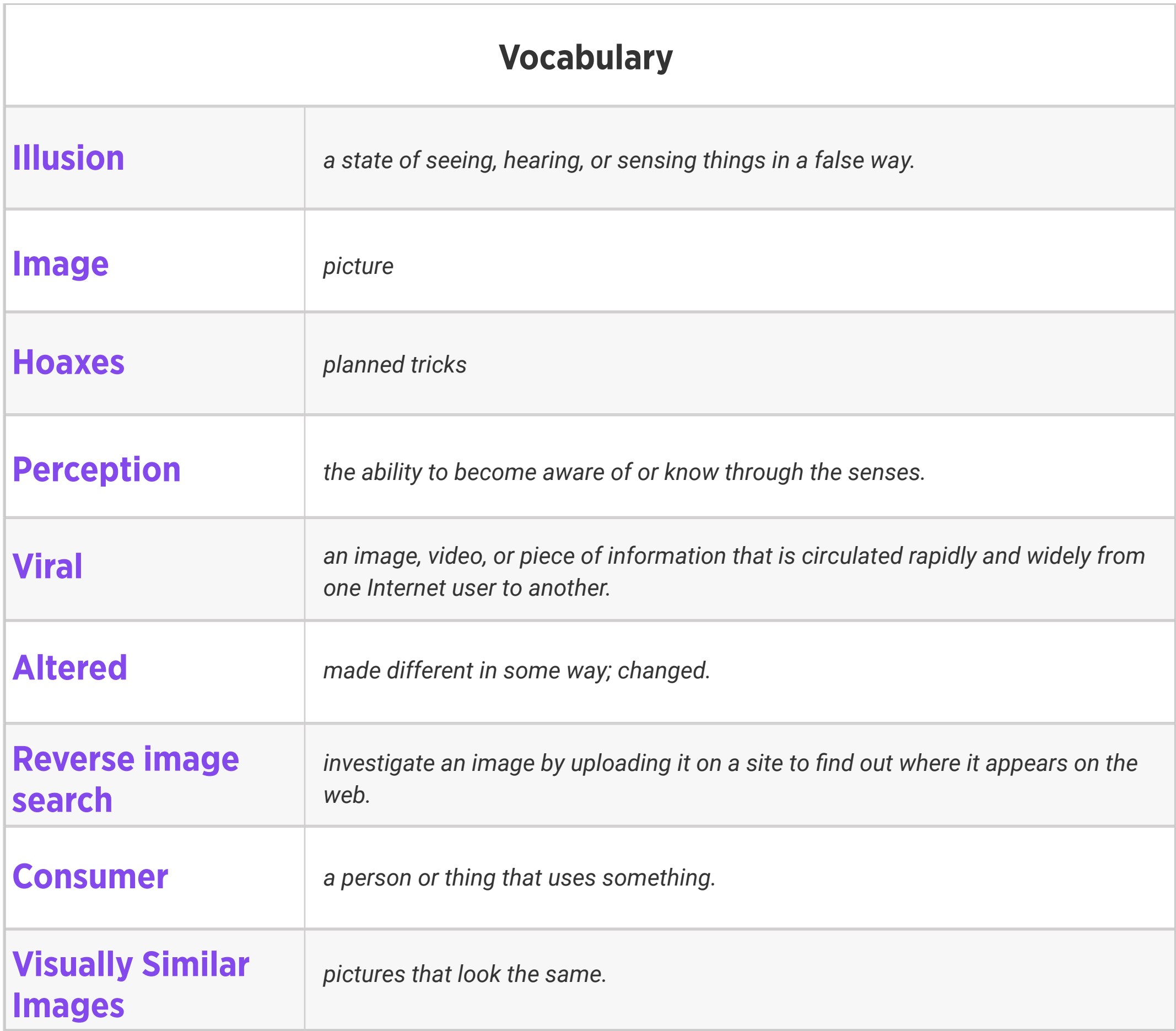

## Level 3 | Week 10 | Digital Citizenship | Mind What You Download

Weekly Question: How can we download safely?

Suggested In-class Extension Activity: Teach students the 'Mind What You Download' rap.

 $\mathbb{R}$ *the legal right to make copies of, give away, or perform a published or recorded work.*

4

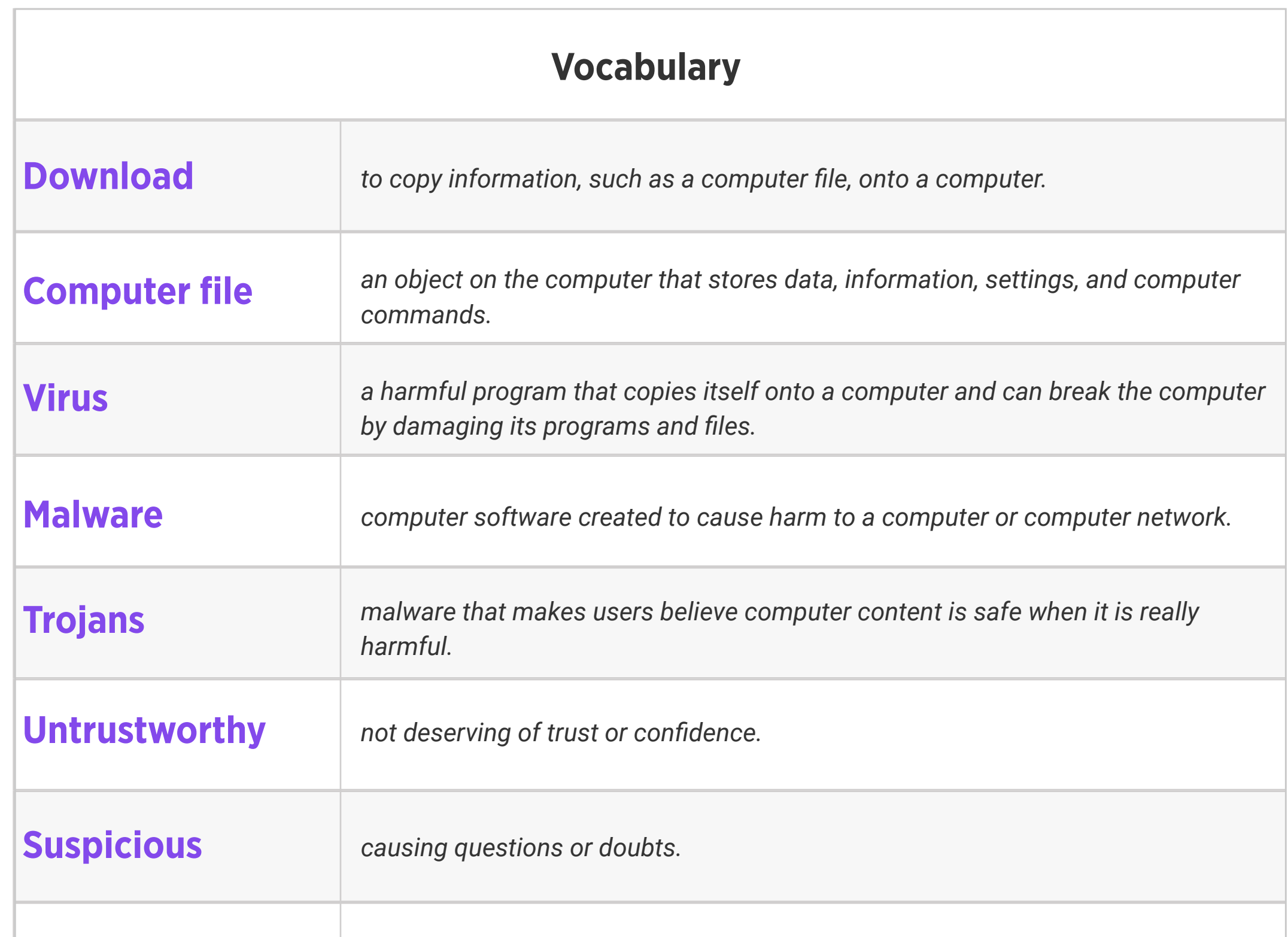

## Copyright

Standards: ISTE 2d

### Weekly Question: What is the internet?

Suggested In-class Extension Activity: Use the Vocab Graphic Organizer Template with the

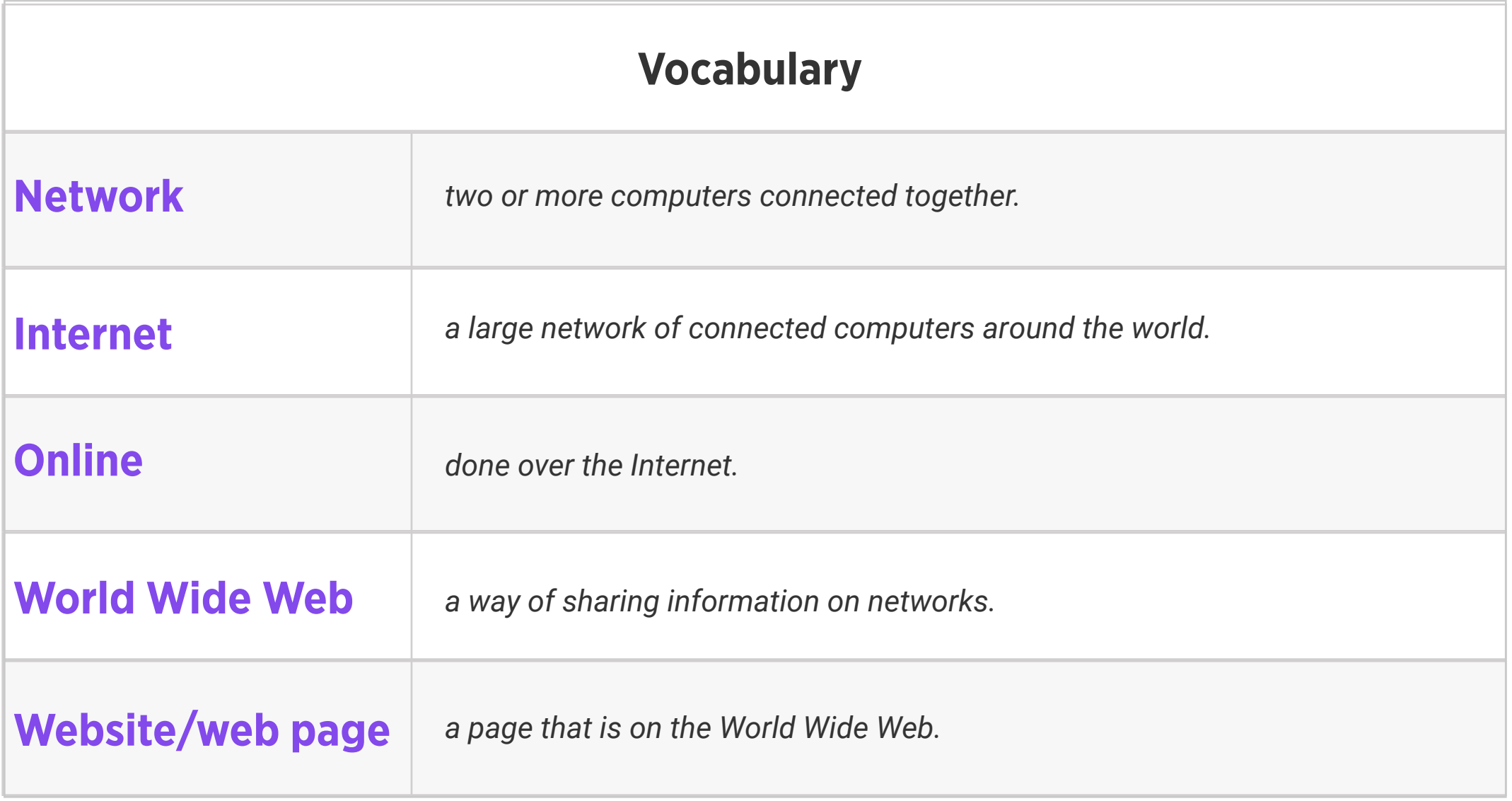

word "internet."

Standards: ISTE 4b

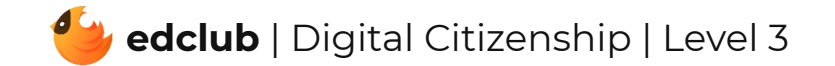

Weekly Question: How can we keep our online accounts safe?

Suggested In-class Extension Activity: Think, Pair, Share: Using the information from the video and follow-up reading, ask students to discuss which safety tips they already knew and use, and if they learned any new tips and how they plan to start using them.

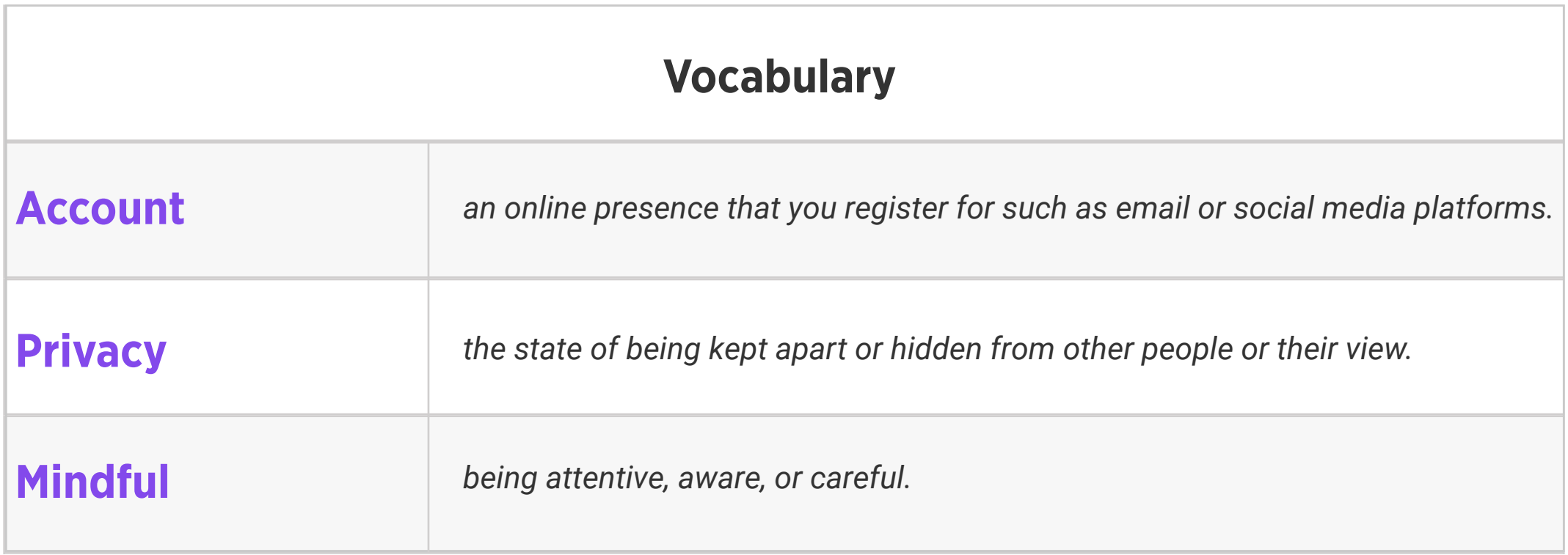

Standards: ISTE 2d

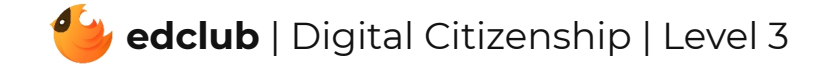

Weekly Question: How can we create strong passwords?

Suggested In-class Extension Activity: In groups or pairs, ask students to generate examples and non-examples of strong passwords. Then share them with the class, explaining how they came up with them and what makes them strong or not. Remind students not to give away any actual private information or passwords of their own in the process!

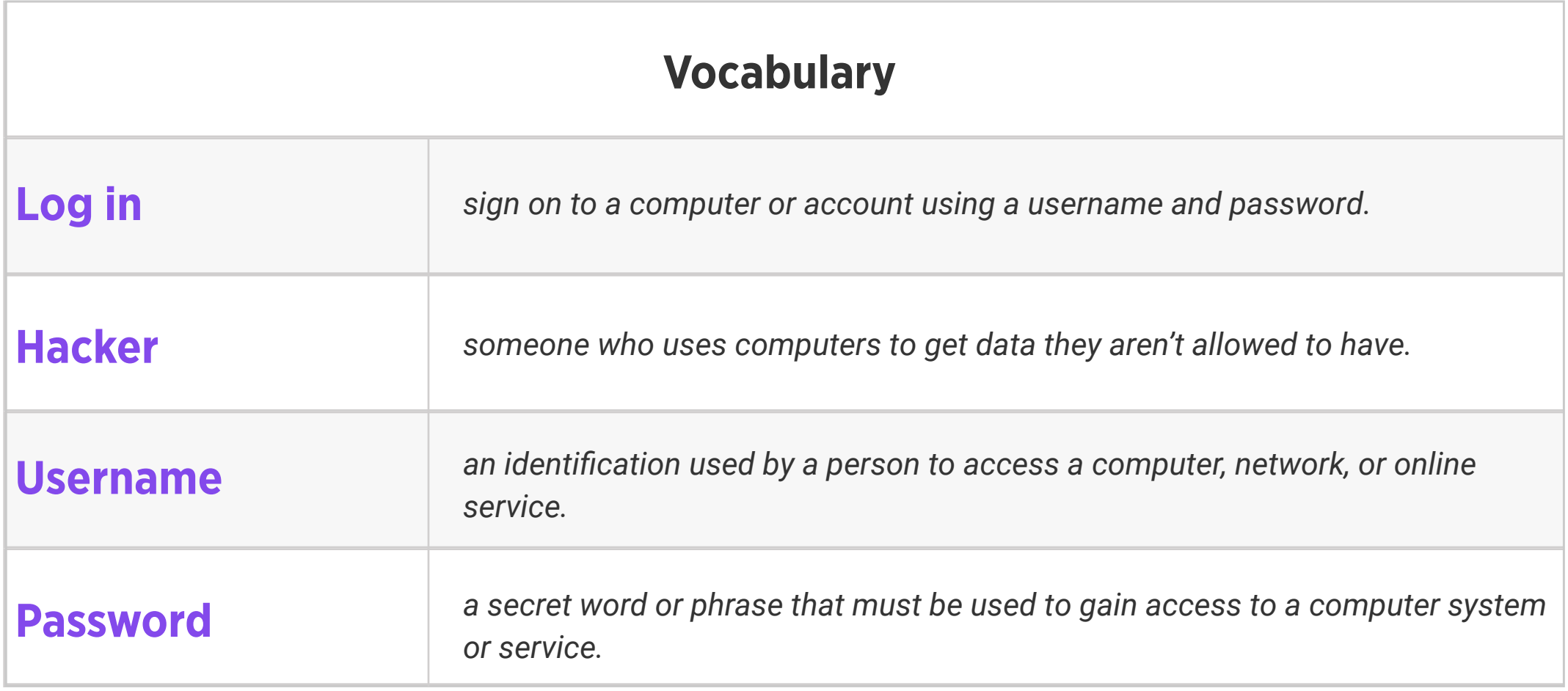

Standards: ISTE 2a

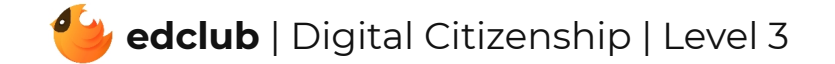

# Level 3 | Week 14 | Digital Citizenship | Netiquette

Weekly Question: How can we practice good communication and manners online?

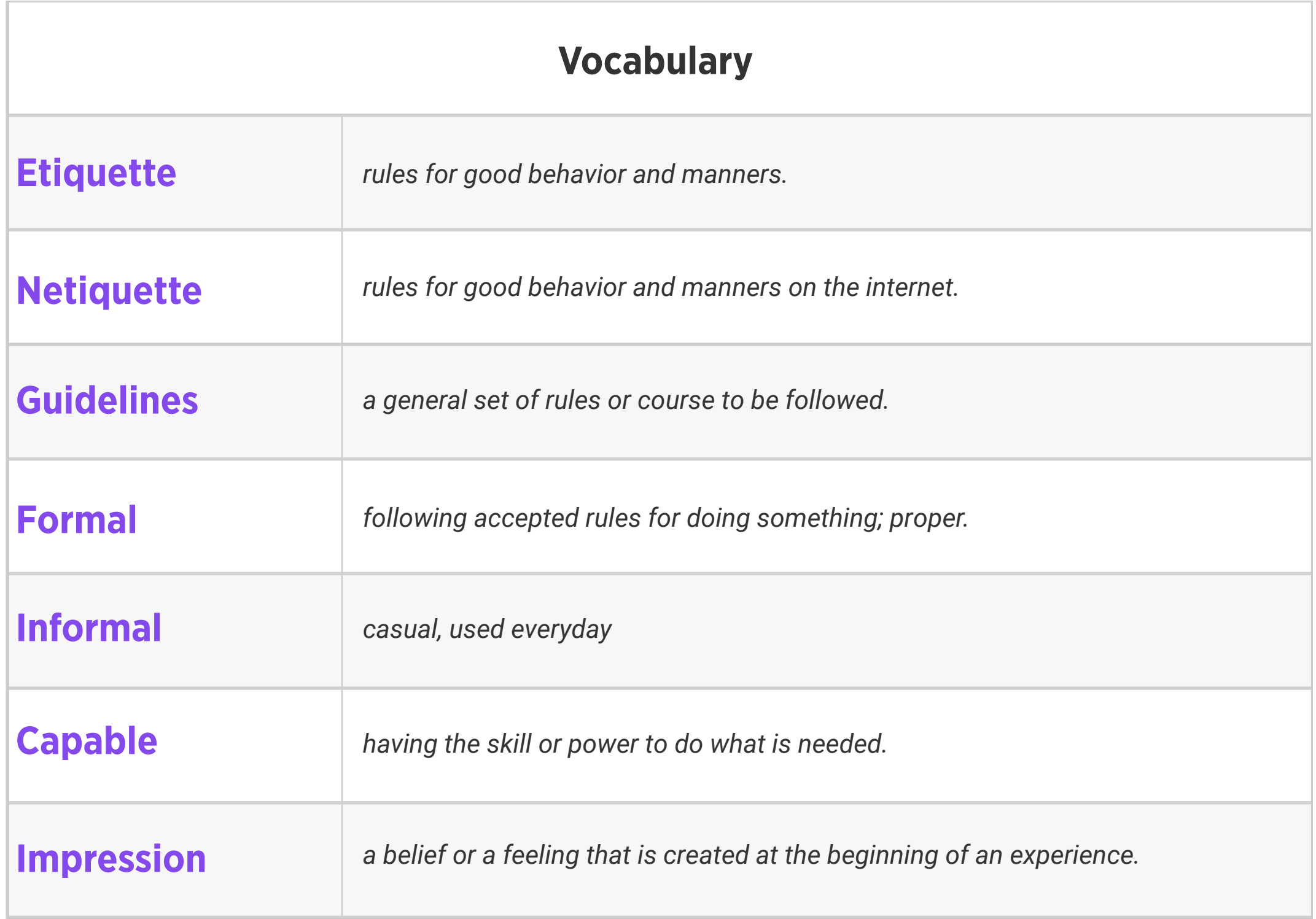

Suggested In-class Extension Activity: Netiquette worksheet

Standards: ISTE 2c

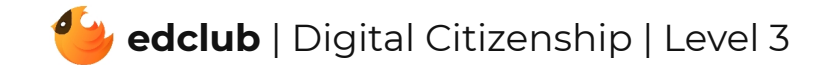

# Level 3 | Week 15 | Digital Citizenship | Sending an Email

Weekly Question: How can we use email responsibly?

Suggested In-class Extension Activity: Email Sorting Worksheet

Standards: ISTE 1a, 1d, 6a

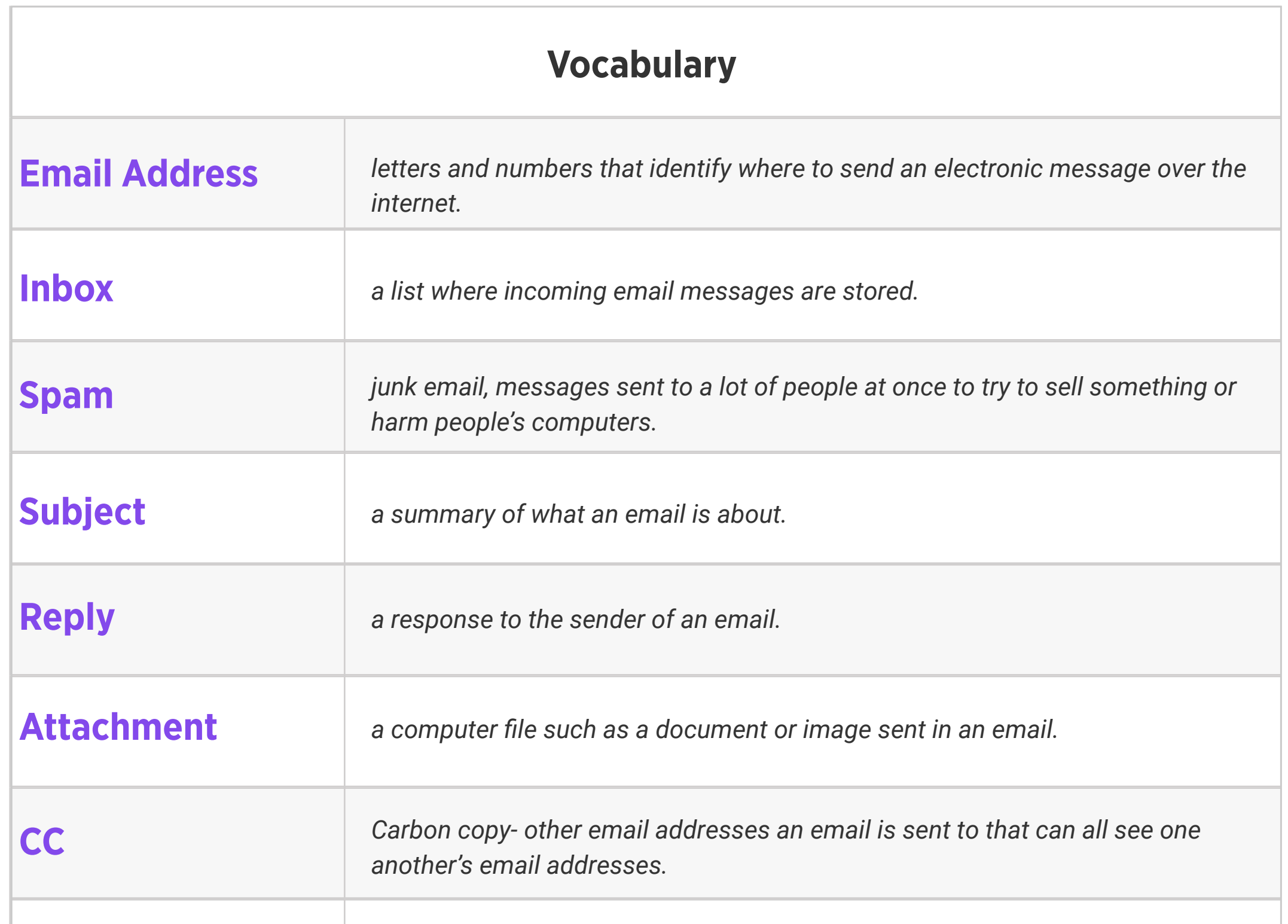

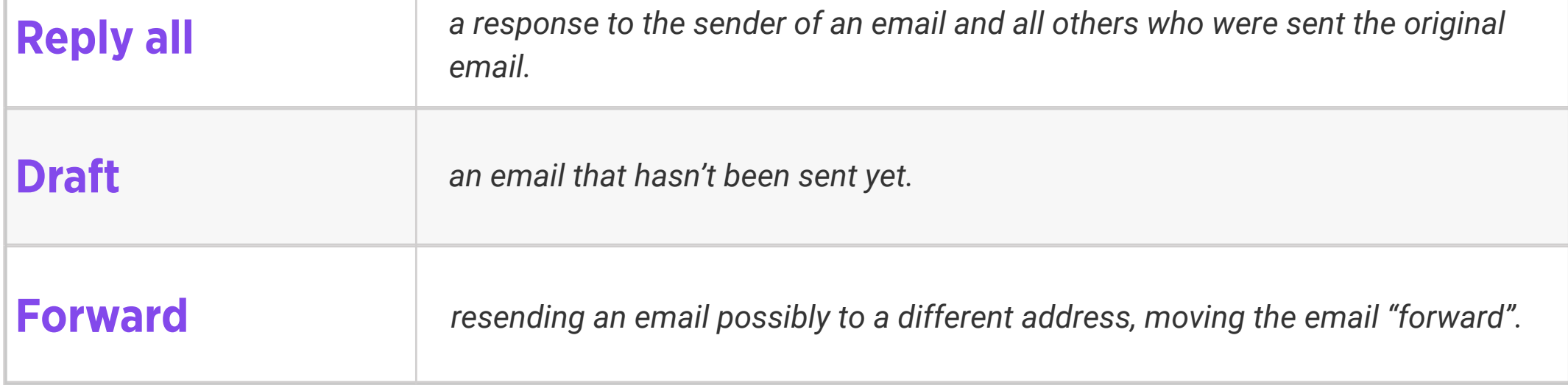

## Level 3 | Week 16 | Digital Citizenship | Beware of Phishers

## Weekly Question: What is phishing?

## Suggested In-class Extension Activity: Use the Vocab Graphic Organizer Template with the

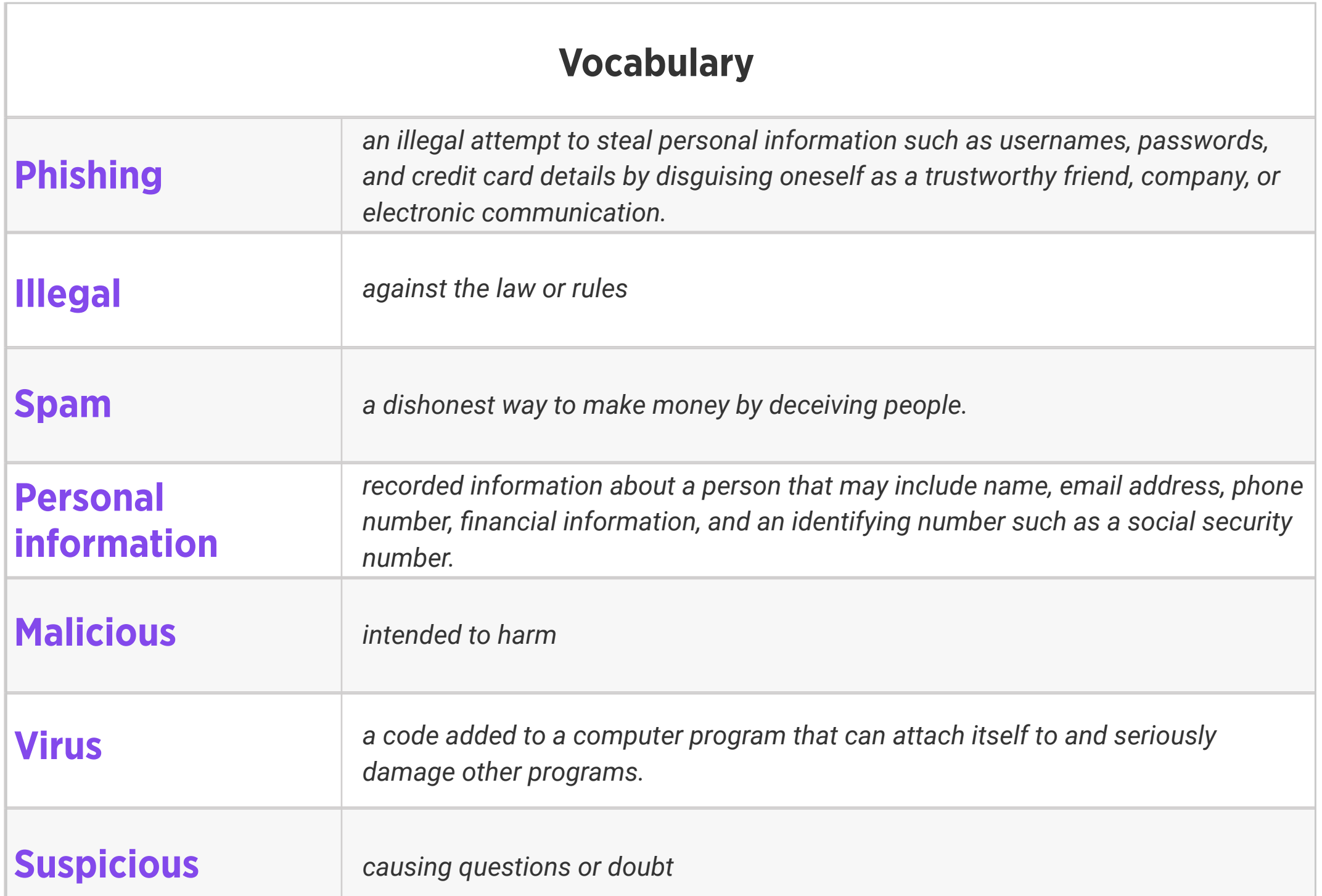

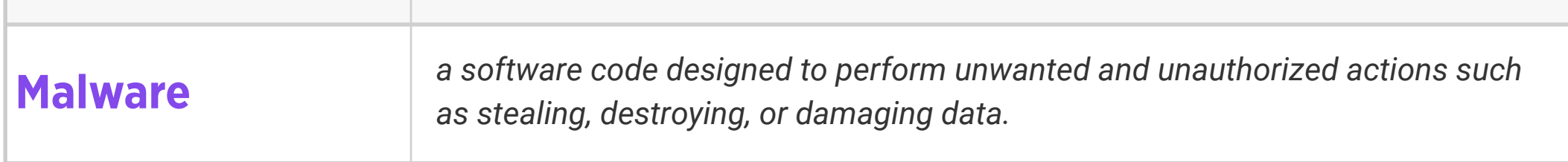

word "phishing."

Standards: ISTE 2d

## Level 3 | Week 17 | Digital Citizenship | Online Communities & Communication

Weekly Question: How can we build stronger online communities and communication?

Suggested In-class Extension Activity: Venn Diagram Template to compare and contrast online and offline communication.

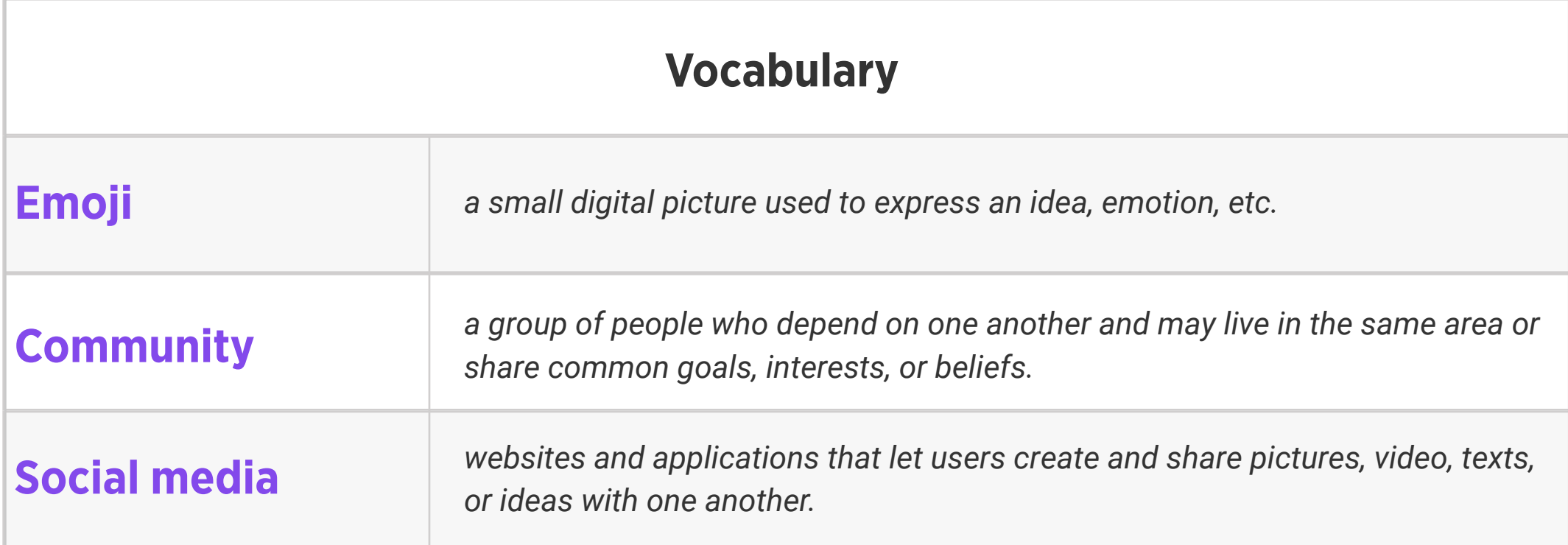

Standards: ISTE 2b

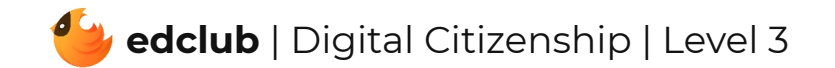

Weekly Question: What are stereotypes and how do we fight back against them?

Suggested In-class Extension Activity: Students create an anti-hate poster for their classroom with the purpose of promoting respect and tolerance. Posters should contain a clear and creative anti-hate slogan and image that represents unity.

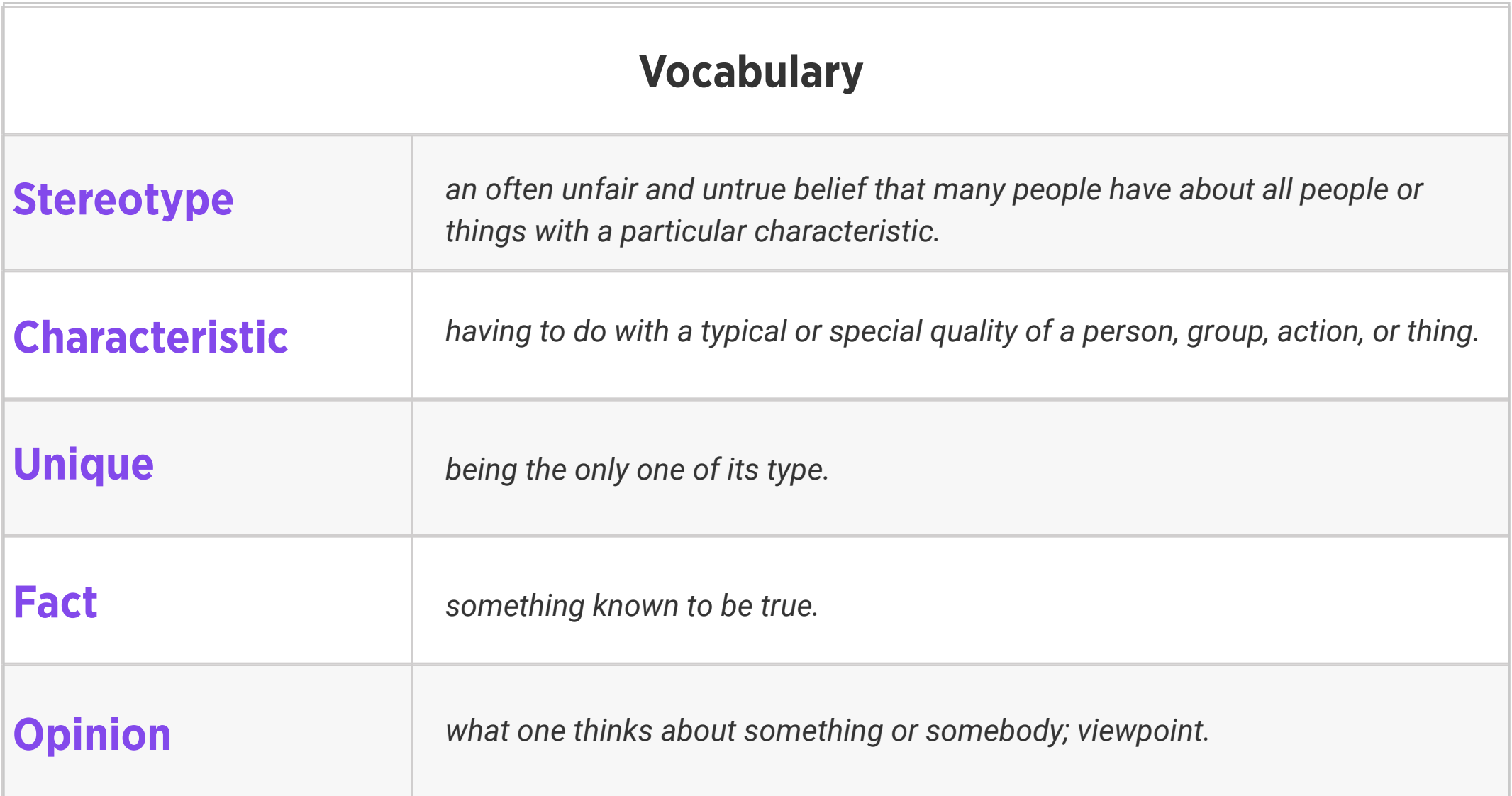

Standards: ISTE 2a, 2b, 2c, 2d, 3b, 7c

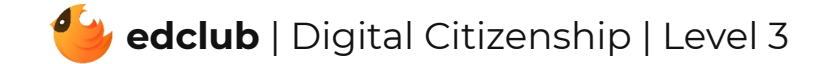

Weekly Question: How can we be more considerate online?

## Suggested In-class Extension Activity: Ask students to write a poem about kindness.

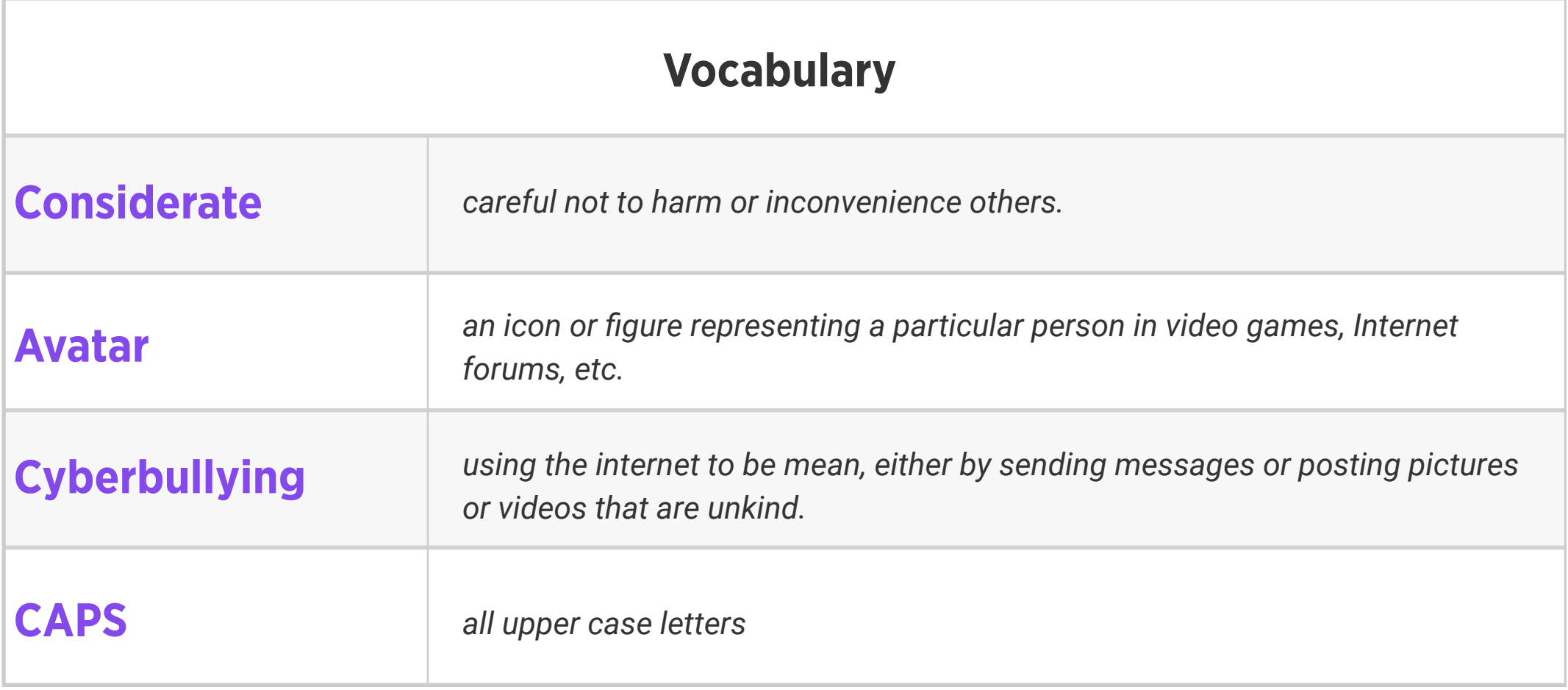

- 1. It can be rhyming, non-rhyming, or acrostic.
- 2. It might include examples of kindness or highlight the importance of kindness.
- 3. Share out loud or post nicely written or typed copies on a bulletin board.

Standards: ISTE 2a, 2b

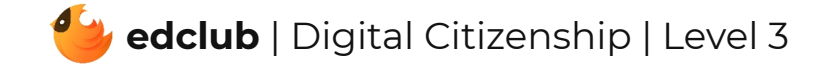

## Level 3 | Week 20 | Digital Citizenship | See a Cyberbully?

Weekly Question: What can we do about cyberbullying?

Suggested In-class Extension Activity: In groups, students design a poster for classroom

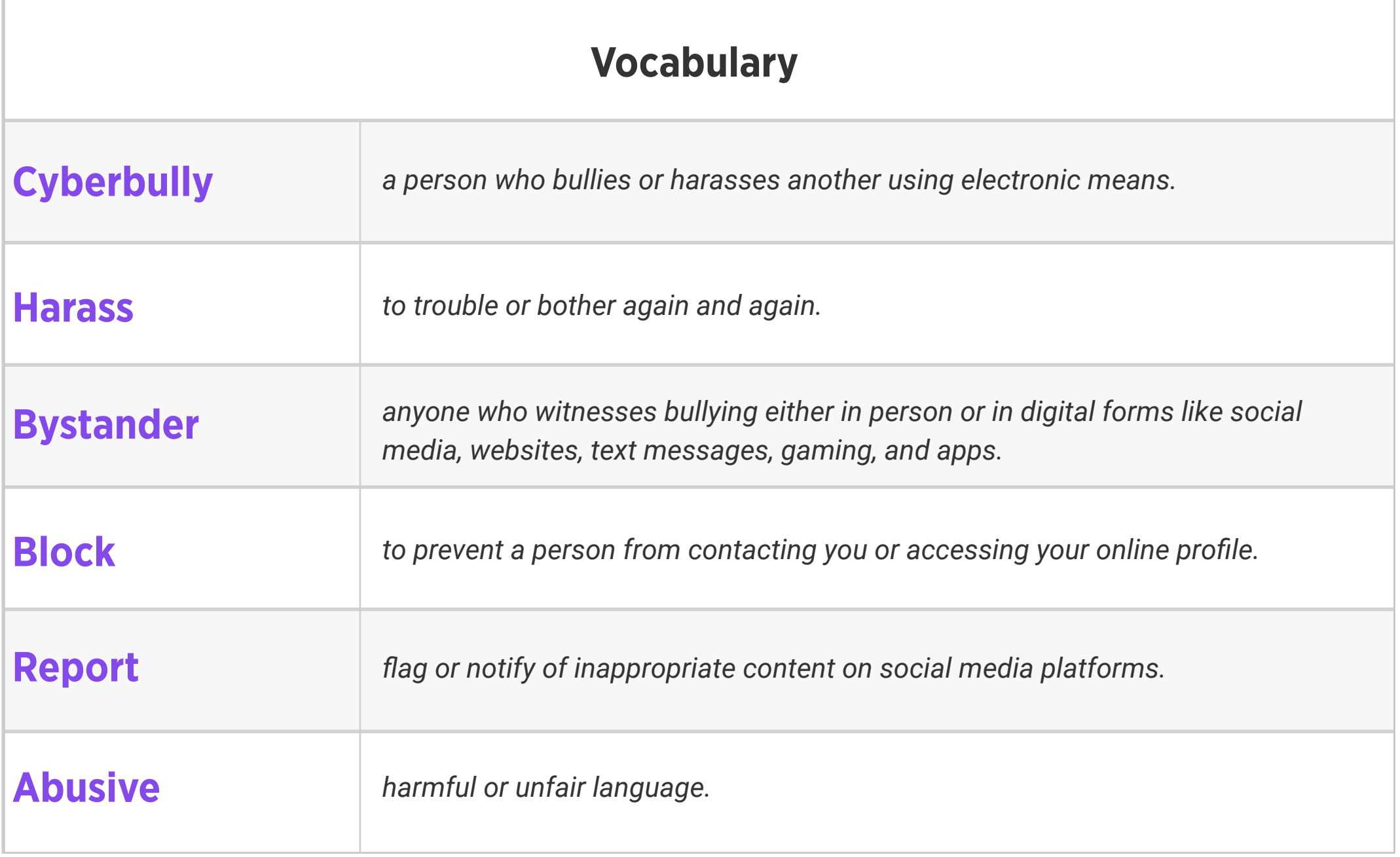

display listing key strategies for reacting to cyberbullying.

Standards: ISTE 2b

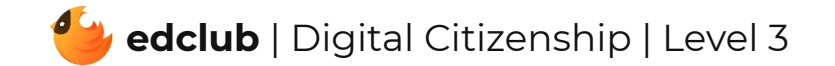

## Review:

- 1. What have we learned about computers and technology?
- 2. Ask students to reflect on what they have learned.
- 3. What surprised them the most?
- 4. What do they remember best?
- 5. How does their knowledge of technology now compare to their knowledge when they first

began the course?

6. Ask students to write quietly or share with a partner, then open up to a class discussion.

Standards: ISTE 1c, 2c

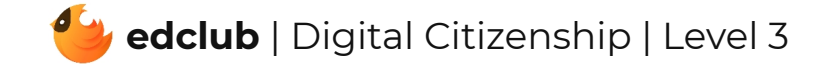